NOVEMBRE **2021**

# RIVISTA PER LA SCUOLA PRIMARIA **Scuola** Italiana **Moderna**<br> **Moderna** SPECIALE

- ●DigCompEDU: ESSERE DOCENTI NEL XXI SECOLO
- ●CACCIA AL 10!
- ●INSEGNIAMO I DIRITTI AI BAMBINI
- LET'S DISCOVER ENGLISH CULTURE

# SPECIALE Diritti<br>dell'Infanzia e dell'Adolescenza

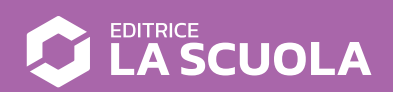

### **Coding step-by-step**

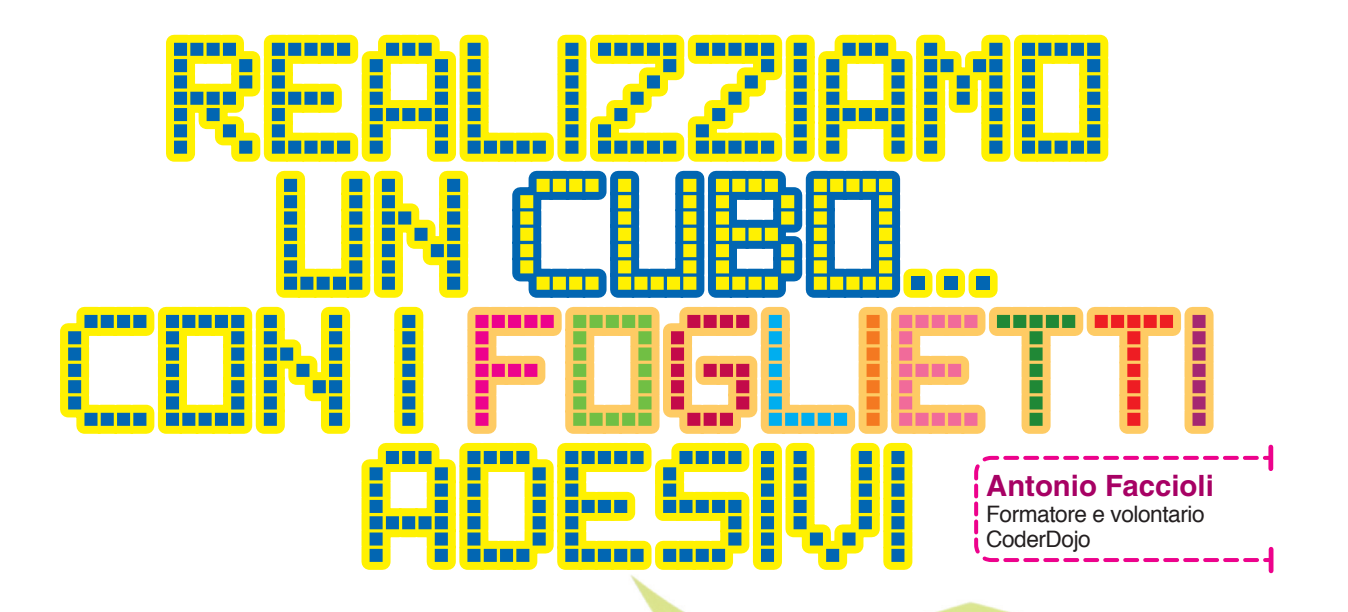

Il nostro nuovo tutorial di questo mese si ispira ai cubi di foglietti adesivi. Prendiamo un blocchetto e osserviamo com'è fatto: quelli di colori diversi sono divertentissimi!

#### PREPARIAMO L'AMBIENTE

Eliminiamo il gattino e creiamo un nuovo *sprite* che chiameremo "Post-it". Dovrà avere **5 costumi**, ovvero **cinque quadrati di colore diverso**:

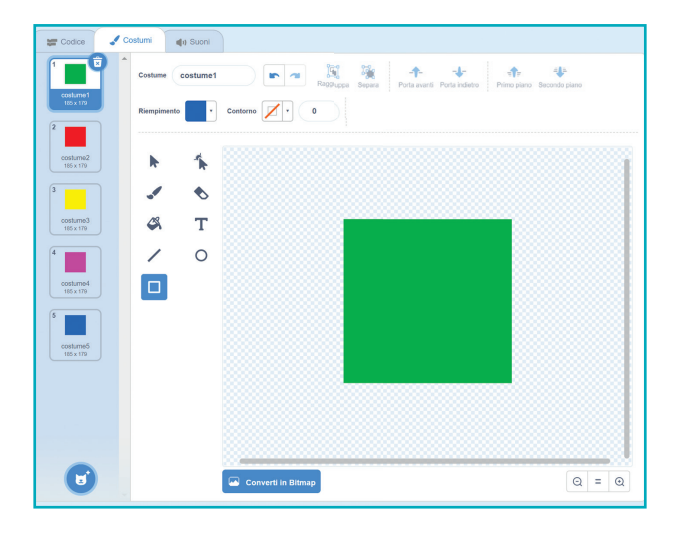

Aggiungiamo, quindi, i blocchi **penna**, che ci serviranno a creare i vari foglietti del cubo:

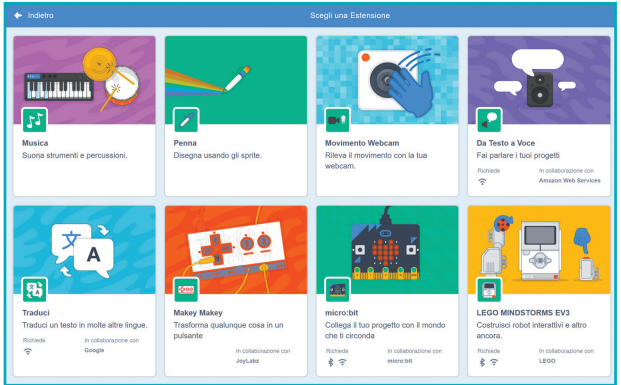

**Scuola Italiana Moderna n. 3 •** Novembre 2021 **20** anno 129 • © Editrice La Scuola

#### CREIAMO I DIVERSI LIVELLI

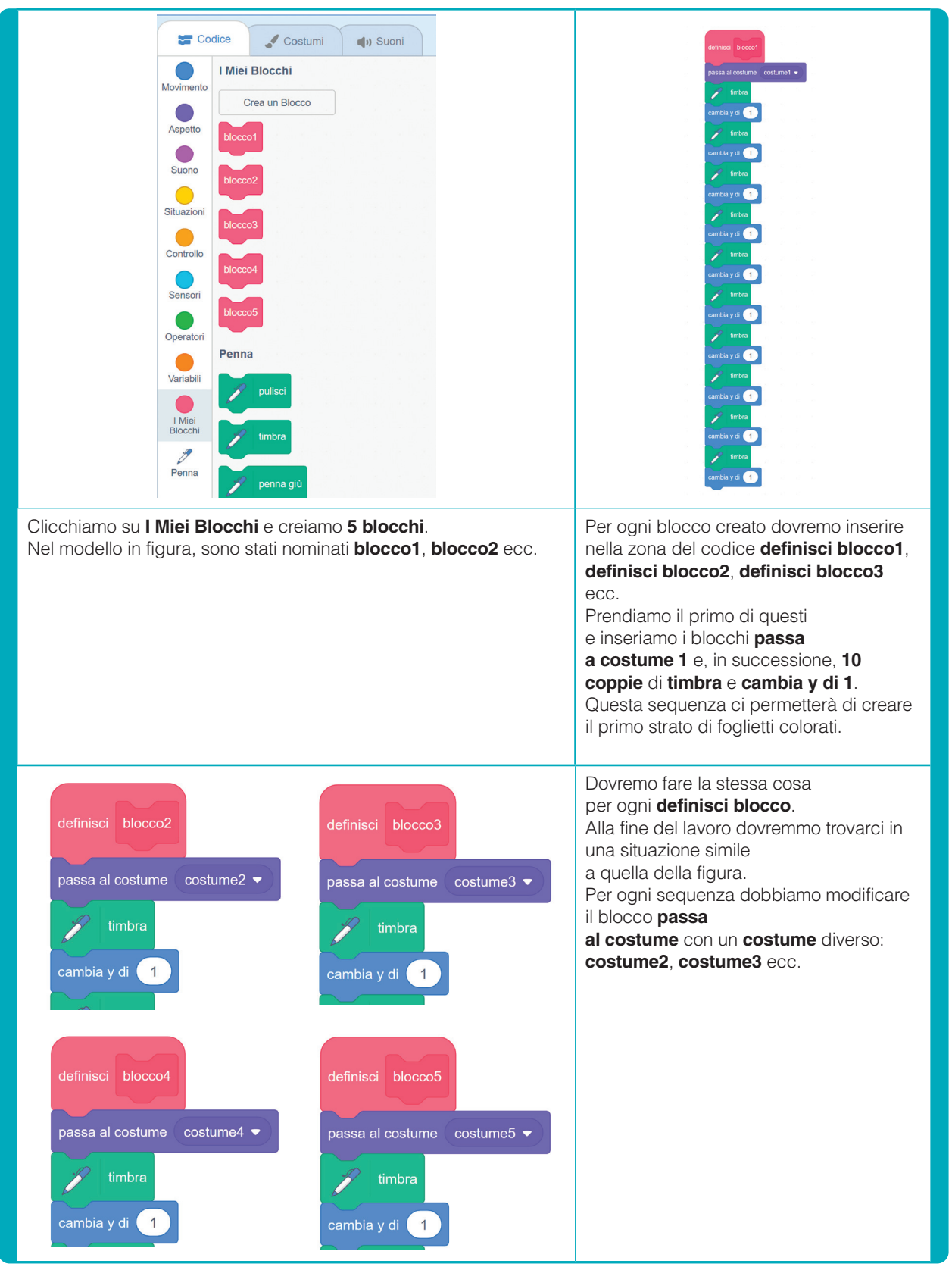

**Scuola Italiana Moderna n. 3 •** Novembre 2021 **21** anno 129 • © Editrice La Scuola

#### COSTRUIAMO IL CUBO

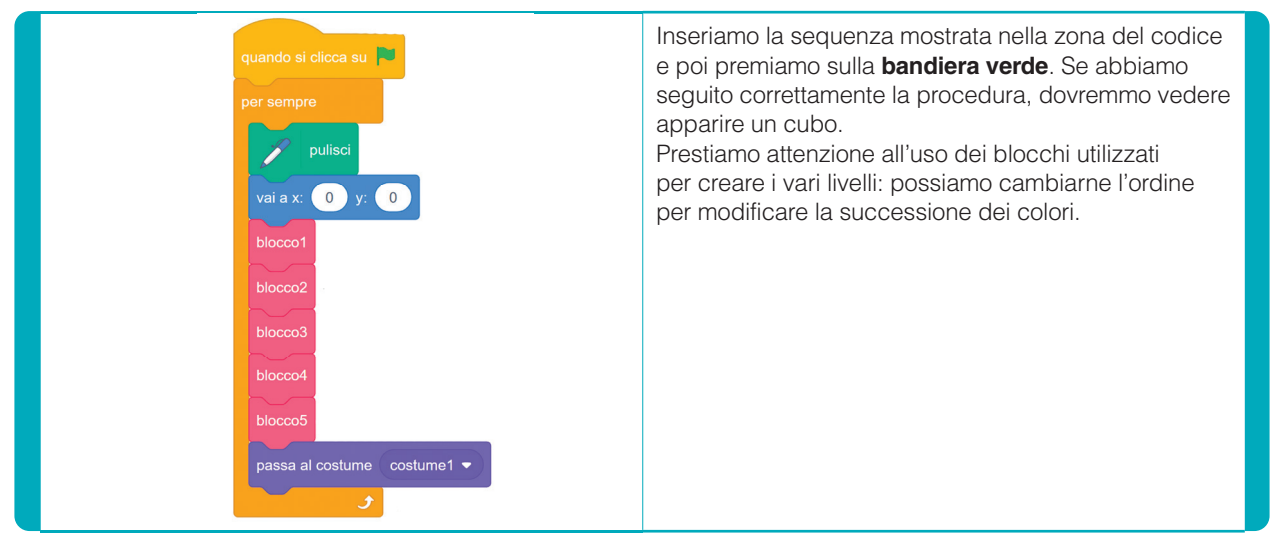

#### FACCIAMO QUALCHE PICCOLA MODIFICA

Aggiungiamo uno sfondo per mettere in evidenza il nostro cubetto. In questo caso abbiamo utilizzato uno di quelli presenti nella **libreria di Scratch**: **Rays**.

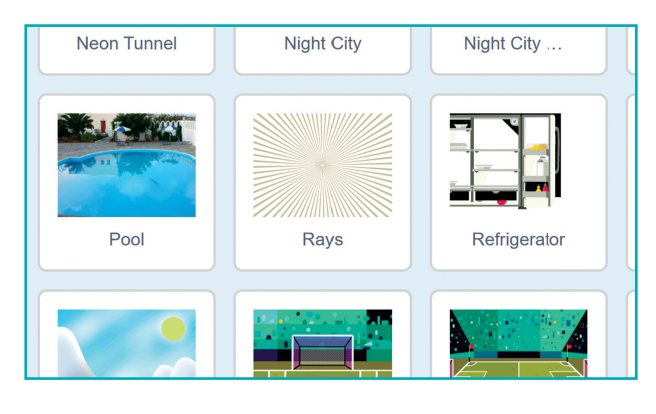

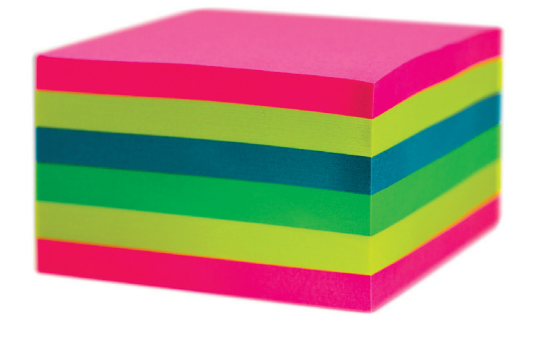

Modifichiamo anche l'inclinazione, per dare maggiore profondità e sfruttare l'effetto ottico, in modo da visualizzare meglio il cubo.

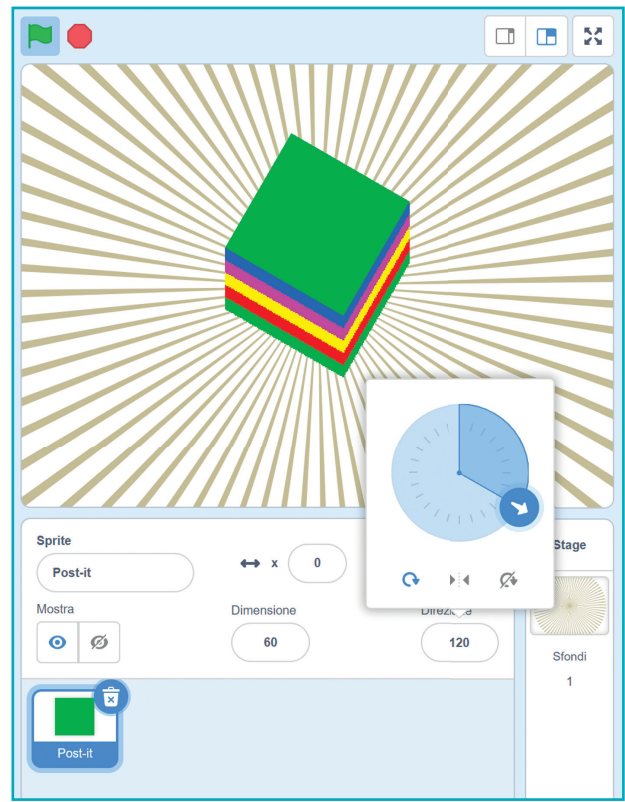

Per fare questo, sfruttiamo i controlli di direzione di Scratch.

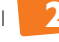

### IL CUBO PUÒ RUOTARE!

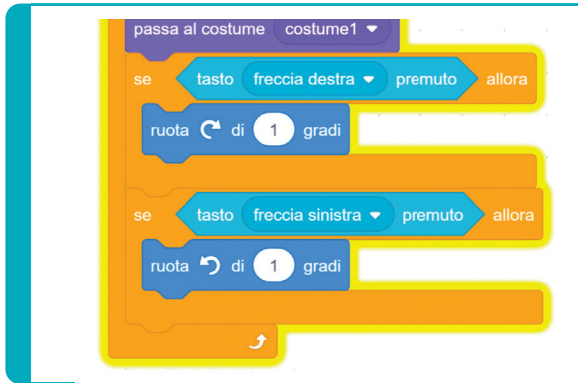

Aggiungiamo nella sequenza sotto la **bandiera verde** i blocchi mostrati in figura.

In questo modo, utilizzando le **frecce destra**  e **sinistra** della nostra tastiera, potremmo far ruotare il cubo e vederlo con angolazioni diverse.

#### CONCLUSIONI

Potete vedere il lavoro completo **qui**.

È possibile modificare il nostro progetto per utilizzarlo su qualsiasi dispositivo senza tastiera (come il tablet). Come? Per esempio, sfruttando la soluzione che avevamo utilizzato nel primo tutorial di quest'anno scolastico.

Lascio a voi il compito di hackerare il nostro semplice e divertente script.

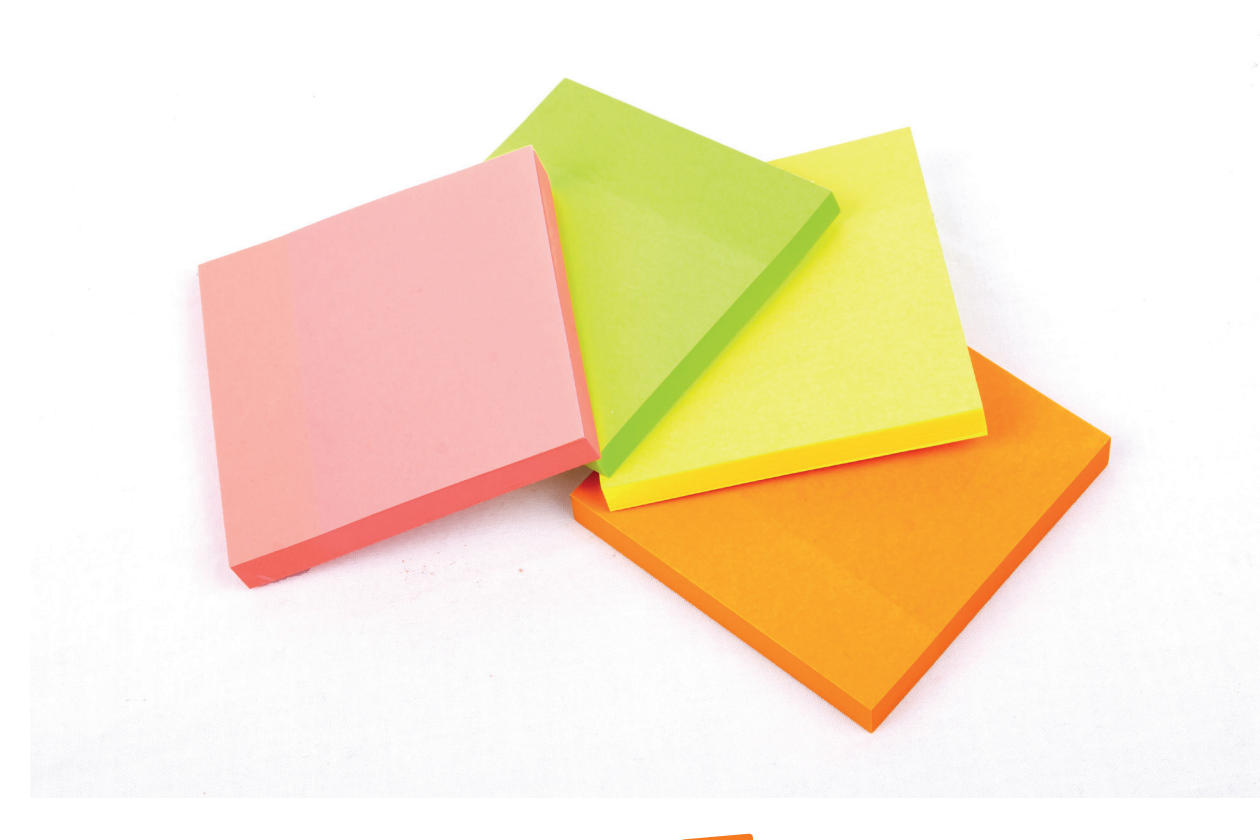